**股票副图如何取消——在股票走势图中重叠了上证指数的**

人**人** 

**走势图,怎样去掉上证指数的走势图?-股识吧**

 $\frac{a}{\sqrt{a}}$ 

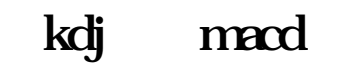

KDJ VOLUNE,

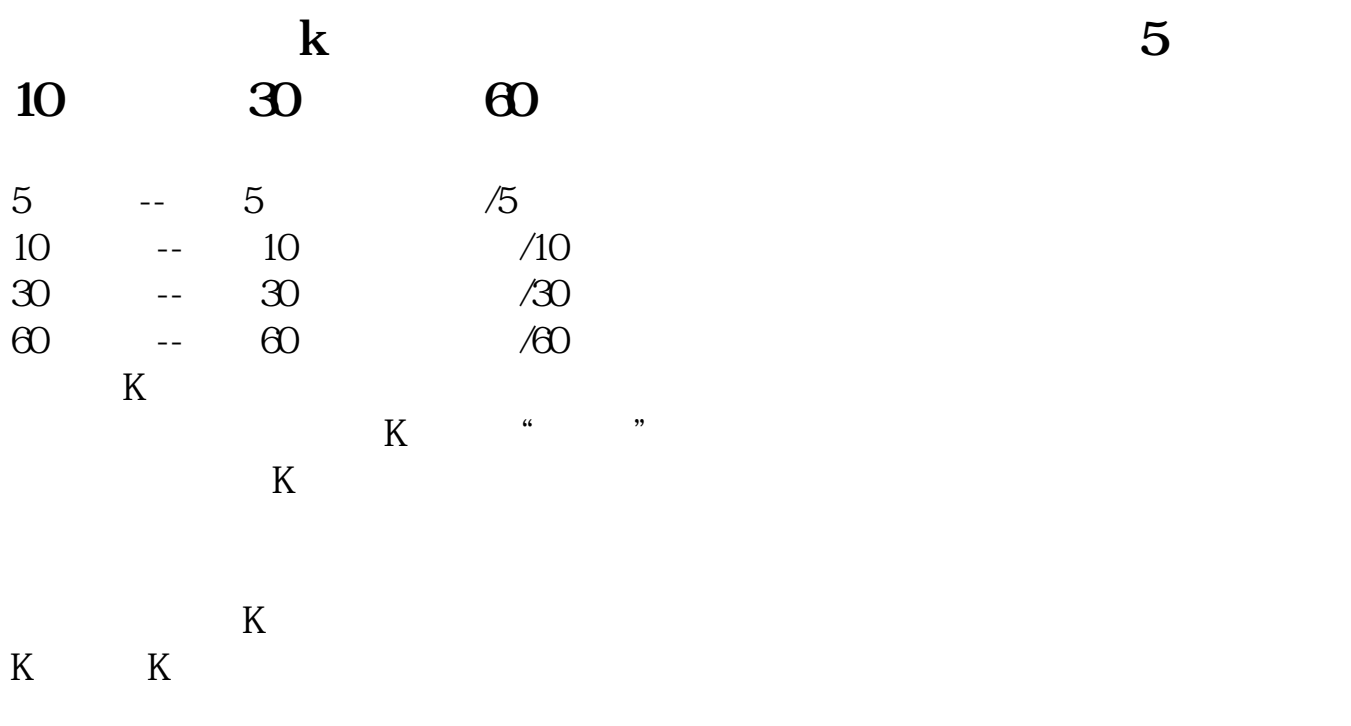

k kwa kwa kwa kwa kwa kutoka kwa kutoka kwa kutoka kwa kutoka kwa kutoka kwa kutoka kwa kutoka kwa kutoka kwa kutoka kwa kutoka kwa kutoka kwa kutoka kwa kutoka kwa kutoka kwa kutoka kwa kutoka kwa kutoka kwa kutoka kwa ku

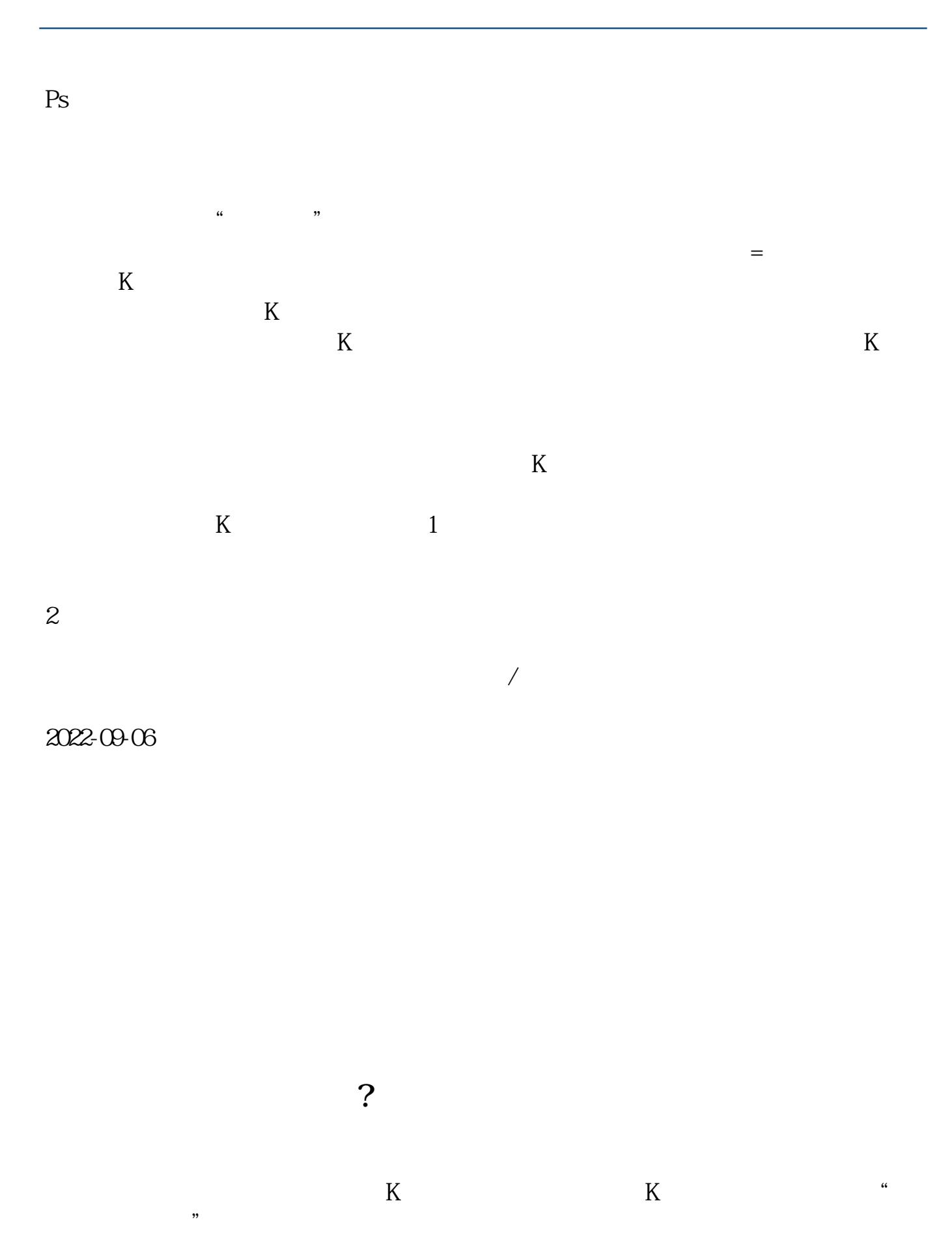

**股识吧 gupiaozhishiba.com**

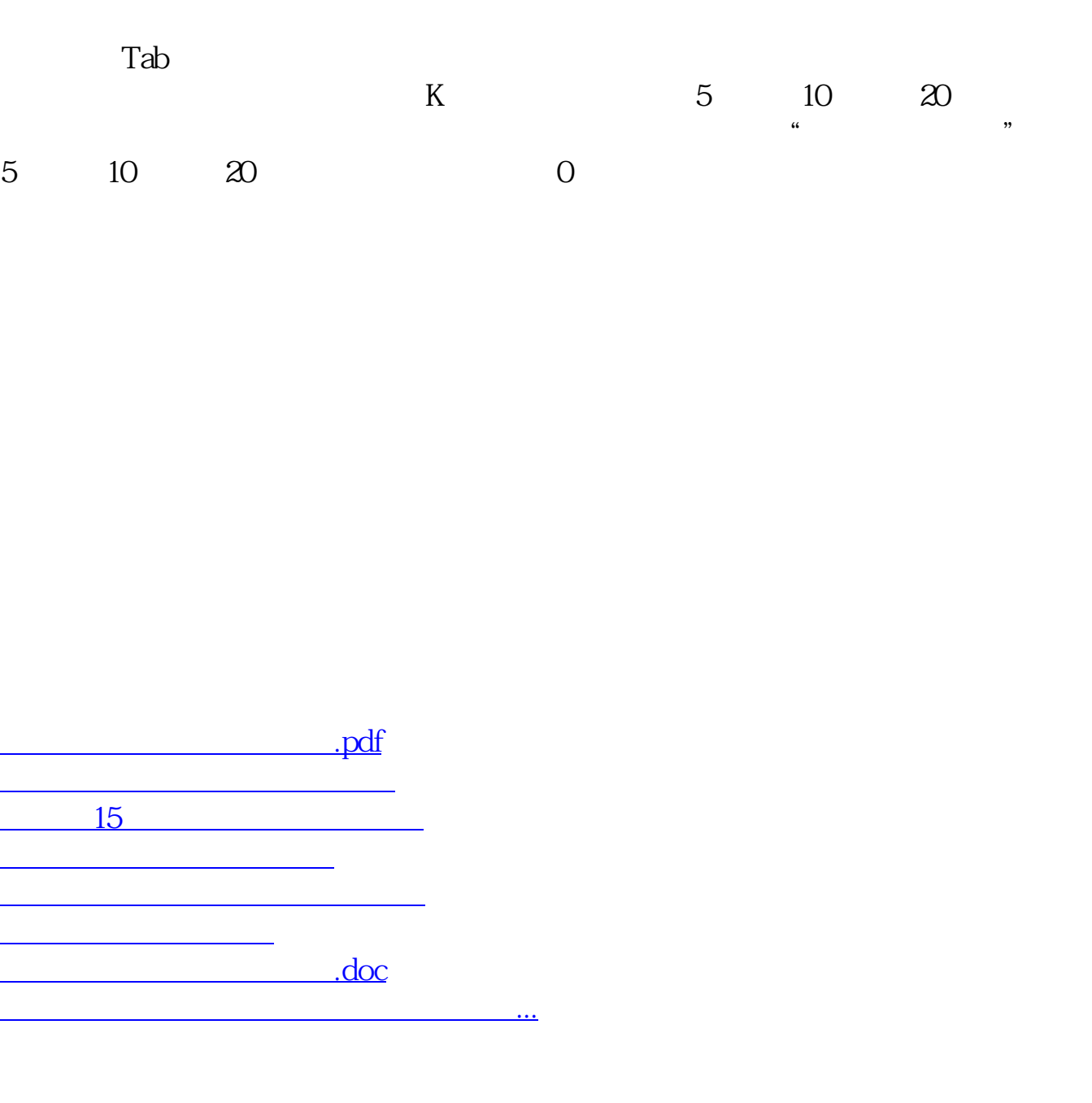

<https://www.gupiaozhishiba.com/chapter/32963564.html>